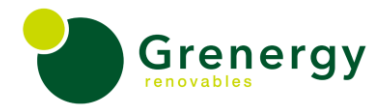

San Isidro, 21 de junio de 2022

### **CARTA RG-149-2022**

Señor Ingeniero **Juan Orlando Cossio Williams** Dirección General de Asuntos Ambientales de Electricidad Ministerio de Energía y Minas Av. De Las Artes Sur 260. Presente. -

**Asunto: Información complementaria Informes Taller Participativo y Audiencia Pública del Estudio de Impacto Ambiental Semidetallado (EIAsd) del Proyecto "Parque Eólico Emma".**

Referencia: Expediente 3311313 (Taller Participativo) Expediente 3314261 (Audiencia Pública)

De nuestra consideración:

Por medio del presente, nos dirigimos a usted para saludarlo cordialmente y a la vez en relación a los documentos de referencia, hacerle llegar una información complementaria al informe de la taller participativo y Audiencia Pública del Estudio de Impacto Ambiental semi-detallado (EIAsd) del proyecto Parque eólico Emma.

Sin otro particular, esperando su especial atención al presente, reiteramos nuestra consideraciones y saludos.

Muy atentamente.

 $\frac{1}{2}$ 

**XAVIERA PÉREZ BENAZAR**  APODERADA **GR BAYOVAR S.A.C.**

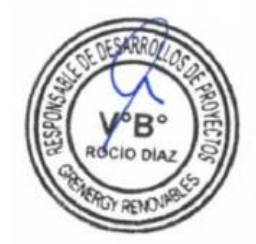

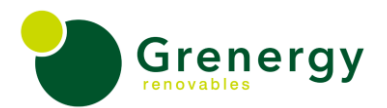

# INFORMACIÓN COMPLEMENTARIA TALLER Y AUDIENCIA PÚBLICA DDESPUÉS DE PRESENTADO EL EIAsd PE EMMA

Mediante el presente enviamos información complementaria a los Informes de Taller participativo y informe Audiencia Pública del EIA-SD del proyecto "Parque Eólico Emma",

1. Las ppt utilizadas dentro de la exposición del taller participativo y Audiencia Pública

❖ Taller participativo: [https://daruanvc.sharepoint.com/:b:/s/Grenergy/PERU/proyectos/EYMOXvOCe8tFoHcAjSX8OH](https://daruanvc.sharepoint.com/:b:/s/Grenergy/PERU/proyectos/EYMOXvOCe8tFoHcAjSX8OH4BXPyaBCUzTkF26uh9ULgT0A?e=tNa7JN) [4BXPyaBCUzTkF26uh9ULgT0A?e=tNa7JN](https://daruanvc.sharepoint.com/:b:/s/Grenergy/PERU/proyectos/EYMOXvOCe8tFoHcAjSX8OH4BXPyaBCUzTkF26uh9ULgT0A?e=tNa7JN)

❖ Audiencia Pública: [https://daruanvc.sharepoint.com/:p:/s/Grenergy/PERU/proyectos/EcDIcUfM5EdGrztM4D37R6c](https://daruanvc.sharepoint.com/:p:/s/Grenergy/PERU/proyectos/EcDIcUfM5EdGrztM4D37R6cBxbMGURaE1rQ2b8DLKE8EYw?e=480lnP) [BxbMGURaE1rQ2b8DLKE8EYw?e=480lnP](https://daruanvc.sharepoint.com/:p:/s/Grenergy/PERU/proyectos/EcDIcUfM5EdGrztM4D37R6cBxbMGURaE1rQ2b8DLKE8EYw?e=480lnP)

2. Los medios probatorios de los simulacros realizados previo al taller participativo y Audiencia Pública

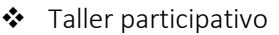

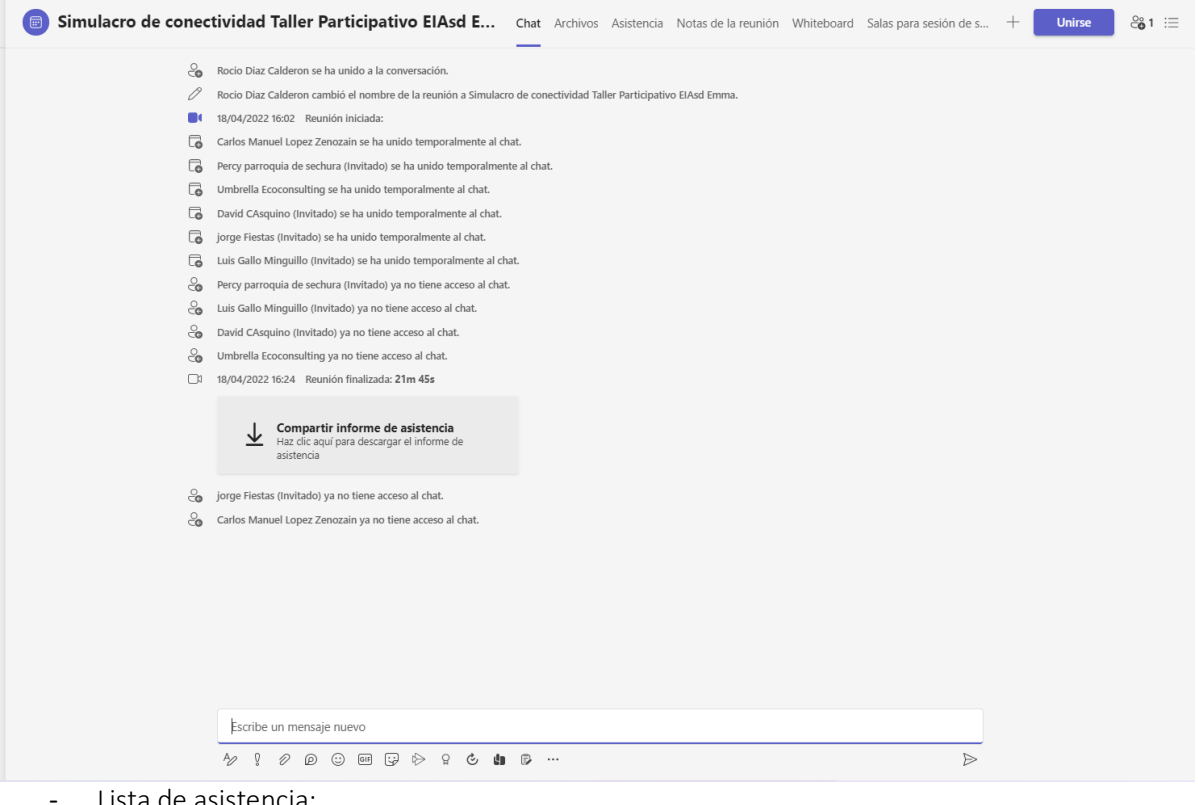

- Lista de asistencia:

[https://daruanvc.sharepoint.com/:f:/s/Grenergy/PERU/proyectos/Eml8OZDin2VLvNU\\_2](https://daruanvc.sharepoint.com/:f:/s/Grenergy/PERU/proyectos/Eml8OZDin2VLvNU_2VHKbBoBoGzWJ4dNzN_E6FeLMzrXLQ?e=L84esA) [VHKbBoBoGzWJ4dNzN\\_E6FeLMzrXLQ?e=L84esA](https://daruanvc.sharepoint.com/:f:/s/Grenergy/PERU/proyectos/Eml8OZDin2VLvNU_2VHKbBoBoGzWJ4dNzN_E6FeLMzrXLQ?e=L84esA)

## **GR BAYOVAR SAC**

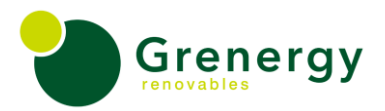

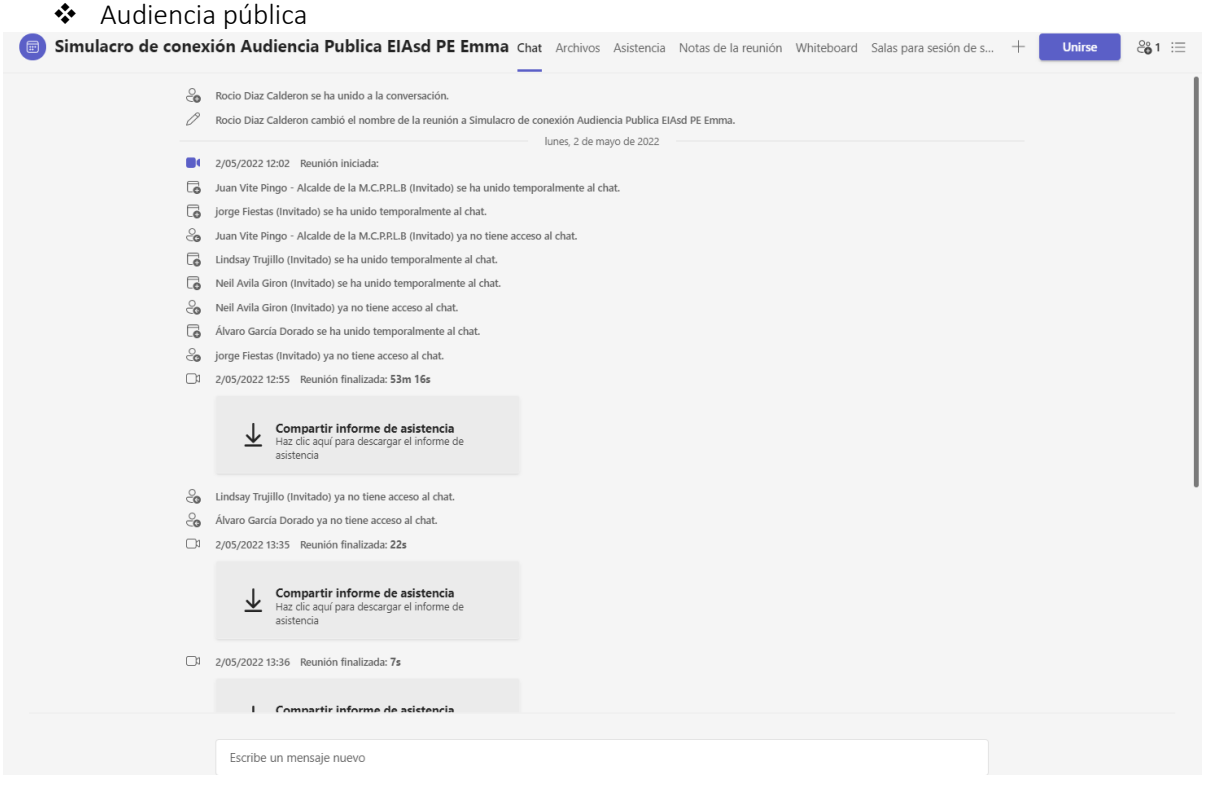

#### - Lista de asistencia:

[https://daruanvc.sharepoint.com/:f:/s/Grenergy/PERU/proyectos/Ei3PniXHSHFGgsw46K0n8SM](https://daruanvc.sharepoint.com/:f:/s/Grenergy/PERU/proyectos/Ei3PniXHSHFGgsw46K0n8SMB-H2sGGAdkgkOvnFnmr47bA?e=u8TS0F) [B-H2sGGAdkgkOvnFnmr47bA?e=u8TS0F](https://daruanvc.sharepoint.com/:f:/s/Grenergy/PERU/proyectos/Ei3PniXHSHFGgsw46K0n8SMB-H2sGGAdkgkOvnFnmr47bA?e=u8TS0F)

## 3. La segunda parte del video de la Audiencia Pública

<https://we.tl/t-sguhuwVZMx>

4. Audios del perifoneo realizado durante la convocatoria

[https://daruanvc.sharepoint.com/:f:/s/Grenergy/PERU/proyectos/ErBQdoWre6JAoa\\_MD6roQO](https://daruanvc.sharepoint.com/:f:/s/Grenergy/PERU/proyectos/ErBQdoWre6JAoa_MD6roQOUBdJH8Ak-Trf2GZcaf_OHTTQ?e=jA1cdZ) [UBdJH8Ak-Trf2GZcaf\\_OHTTQ?e=jA1cdZ](https://daruanvc.sharepoint.com/:f:/s/Grenergy/PERU/proyectos/ErBQdoWre6JAoa_MD6roQOUBdJH8Ak-Trf2GZcaf_OHTTQ?e=jA1cdZ)

5. Capturas de pantalla de las preguntas recepcionadas por canales como facebook live durante el desarrollo de la Audiencia Pública.

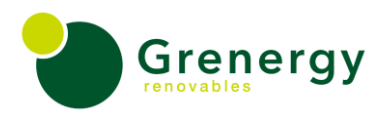

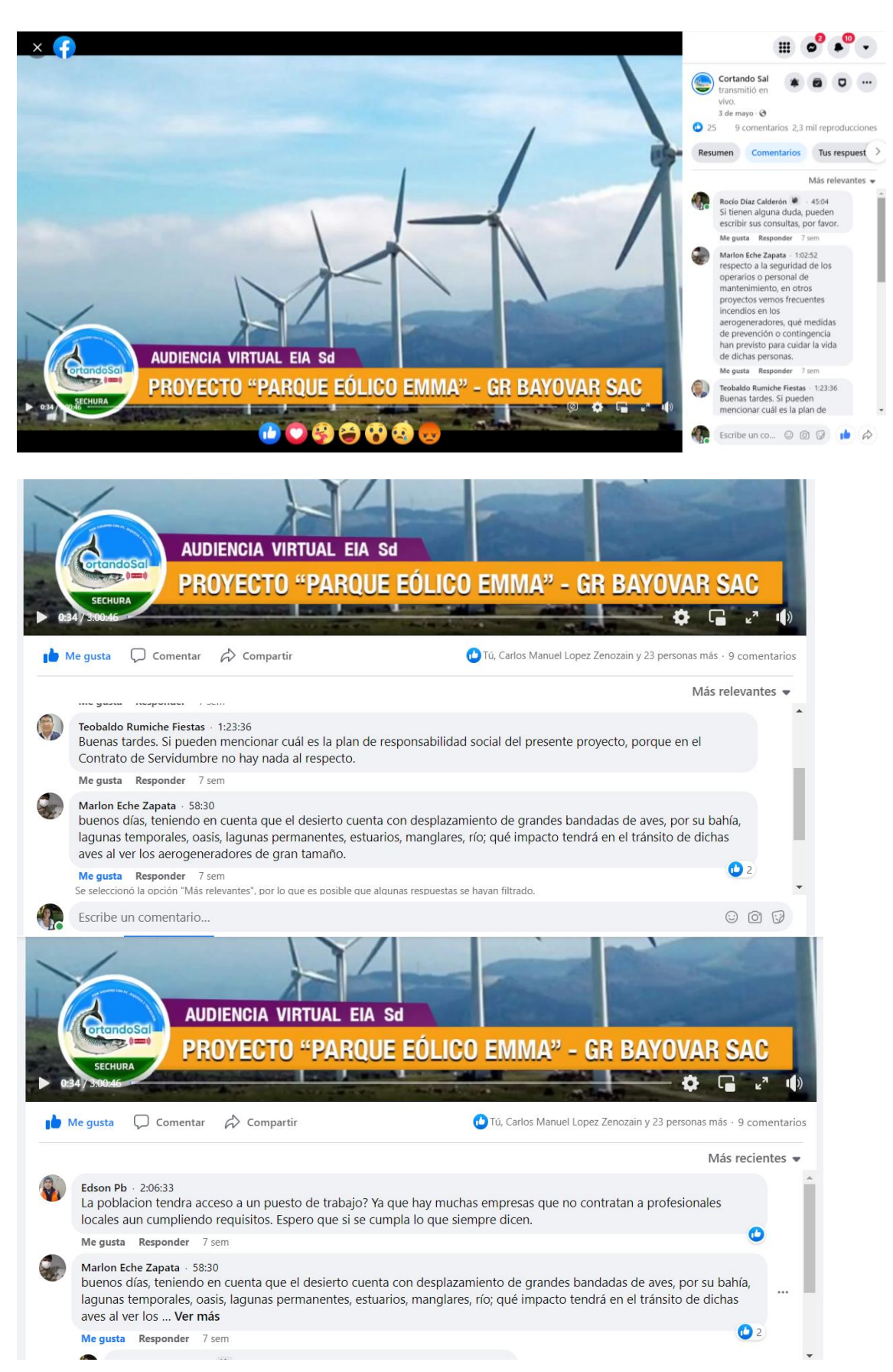

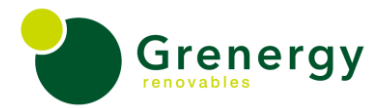

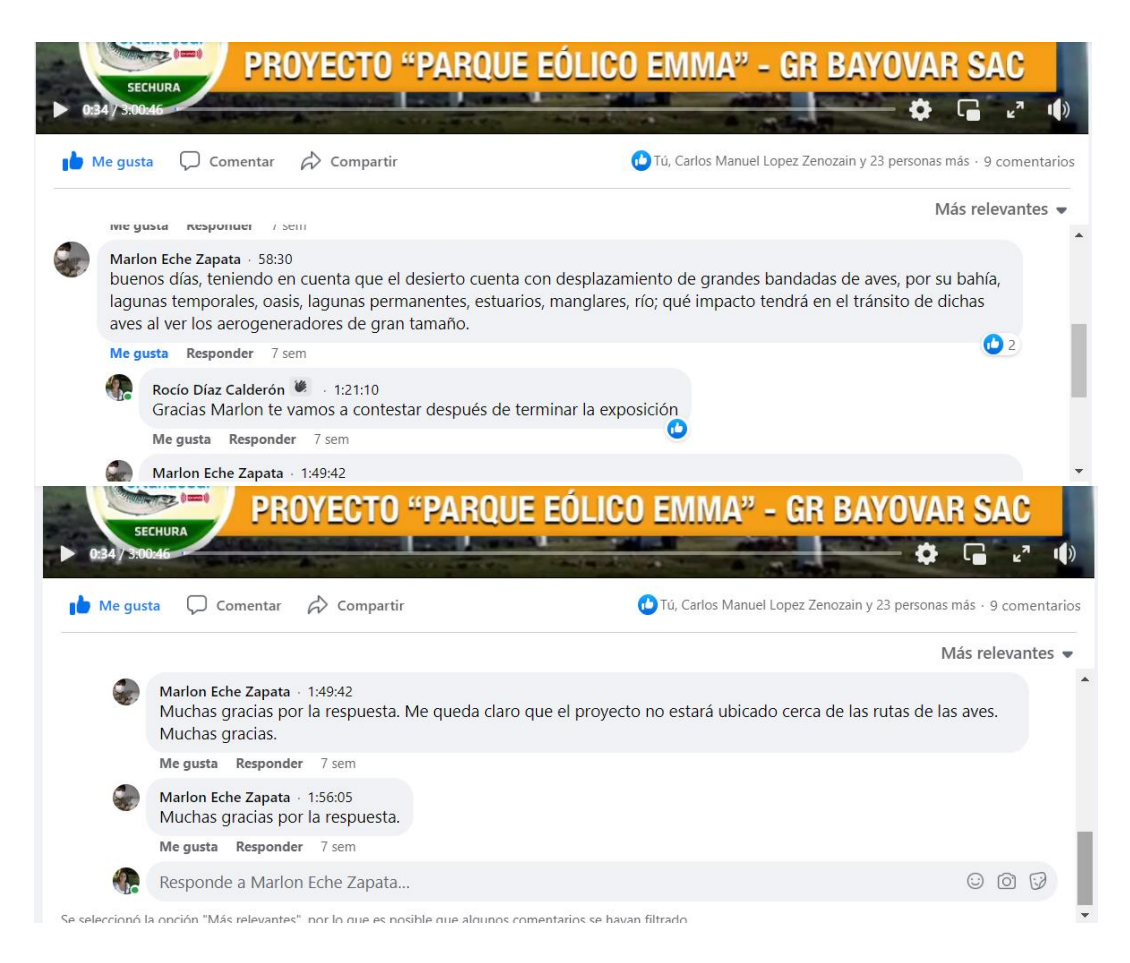

6.- captura de pantalla de la publicación del video del taller participativo en la página web de la consultora ambiental.

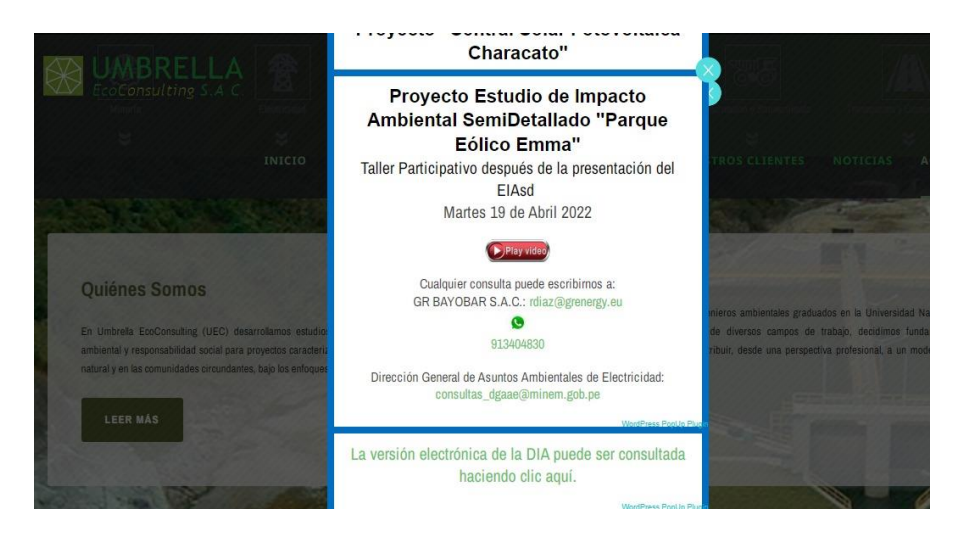